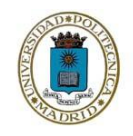

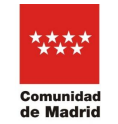

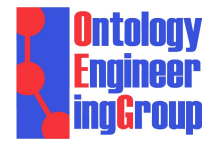

Dirección General de Investigación e Innovación Tecnológica CONSEJERÍA DE CIENCIA UNIVERSIDADES E INNOVACIÓN

# **Ya2ro: A tool for creating Research Objects from minimum metadata**

Floriana Antonia Pavel **and Daniel Garijo** 

**Ontology Engineering Group, Universidad Politécnica de Madrid, Spain**

**Demo**

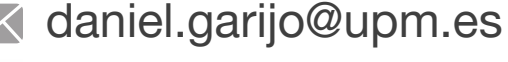

@dgarijov

# **Research Objects**

#### <https://www.researchobject.org/>

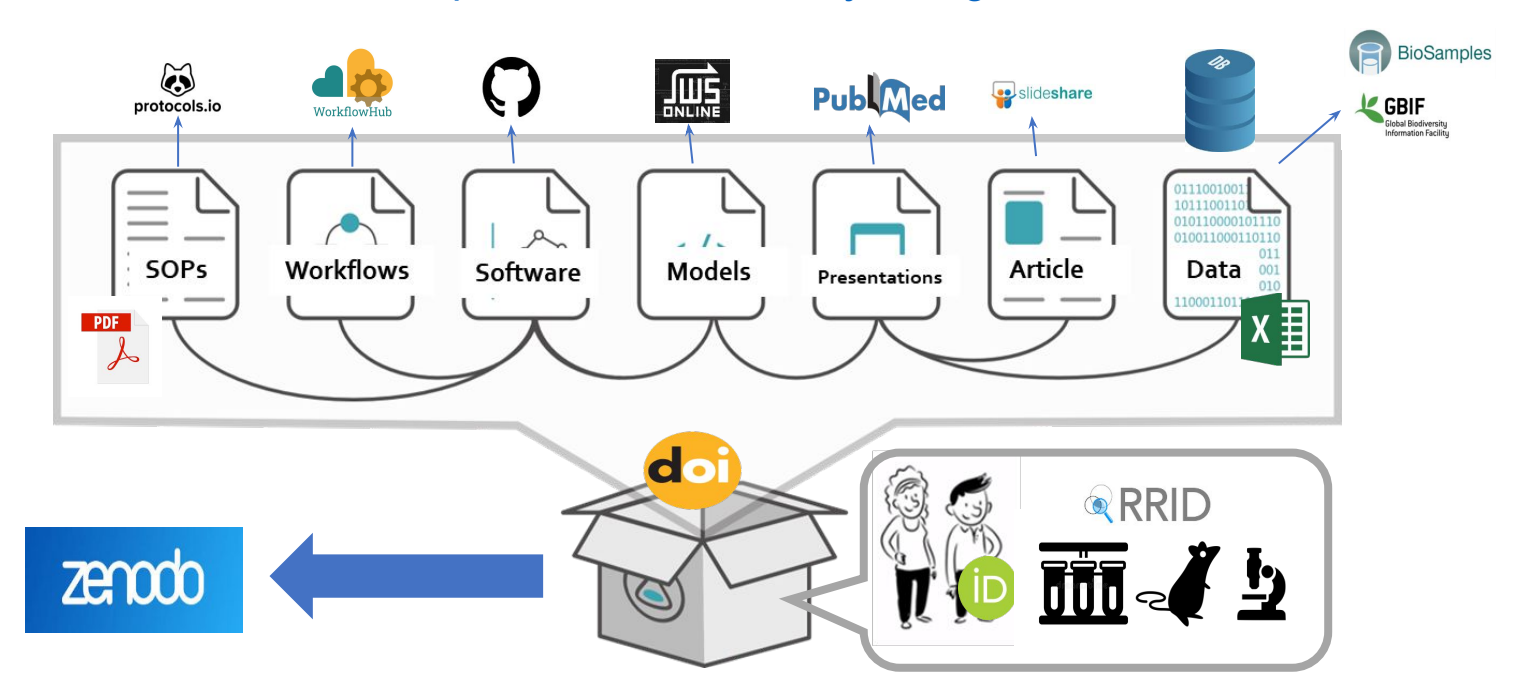

# **Research Objects** provide the means to represent all the inputs, outputs and context of a scientific investigation

Slide derived from "RO-Crate: A framework for packaging research products into FAIR Research Objects" By Carole Goble and Stian Soiland-Reyes.

# **Research Objects**

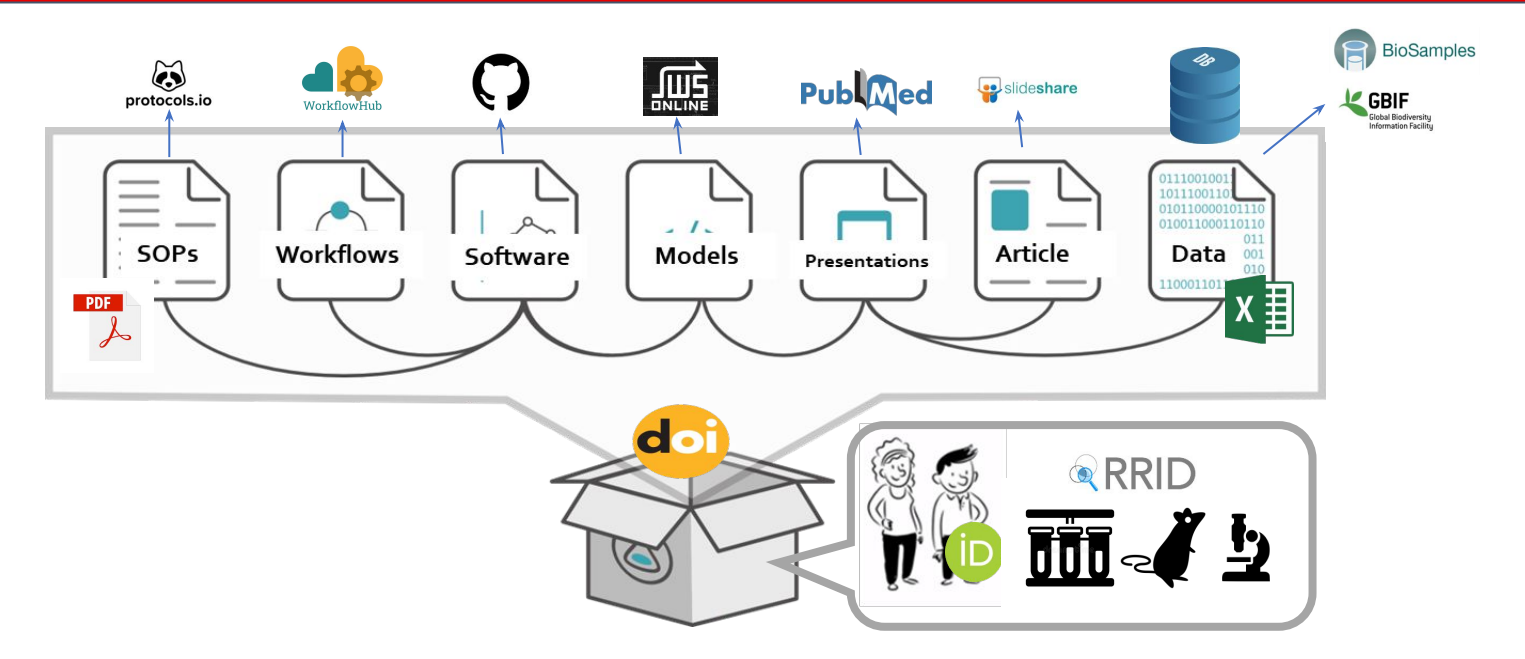

Many aggregated resources are **already described elsewhere: Datasets, Publications, Software, People** (DOIs, ORCIDs, Code repository URLs)

- Available under different APIs (JSON, SPARQL)
- Time-consuming to collect and integrate

### **Ya2RO collects and aggregates** existing resource metadata

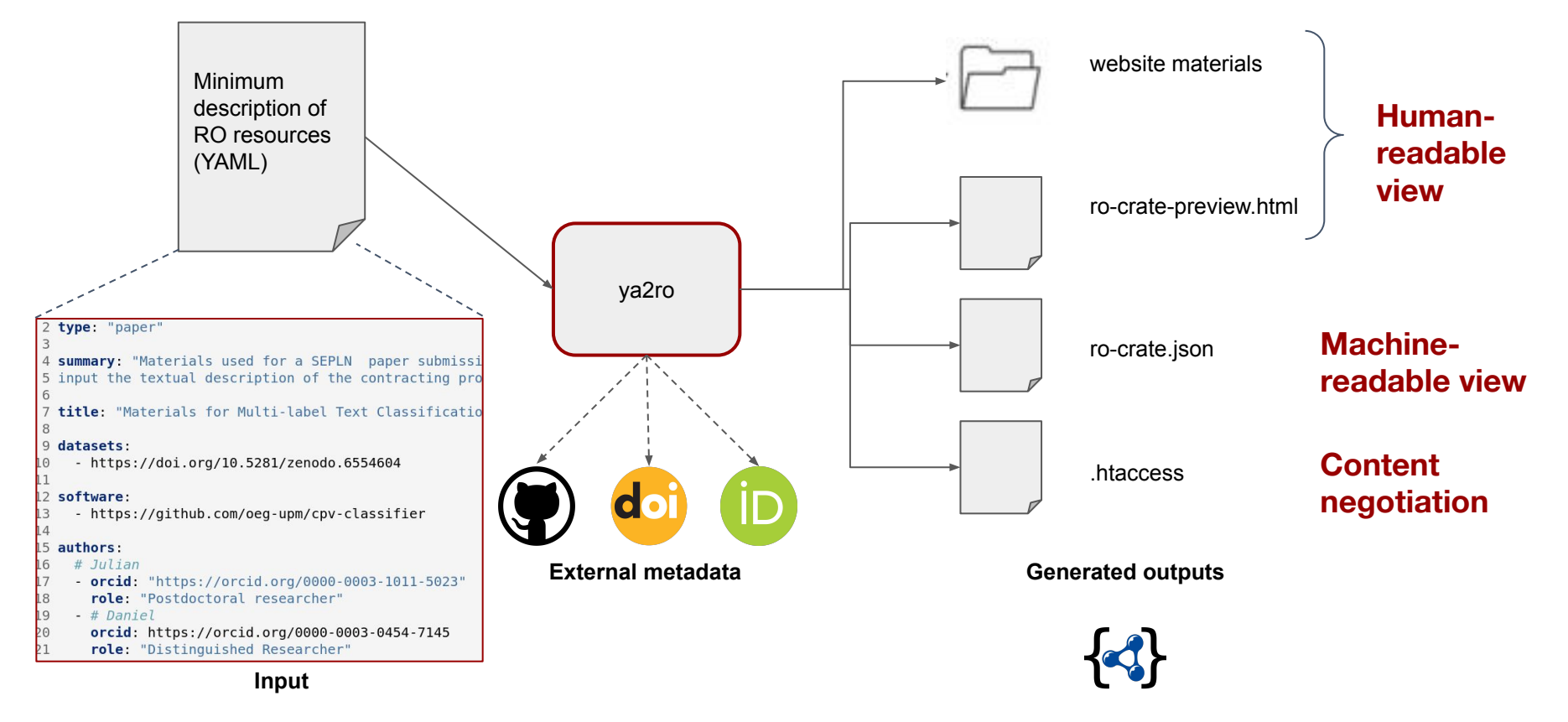

## **Browsing a sample result**

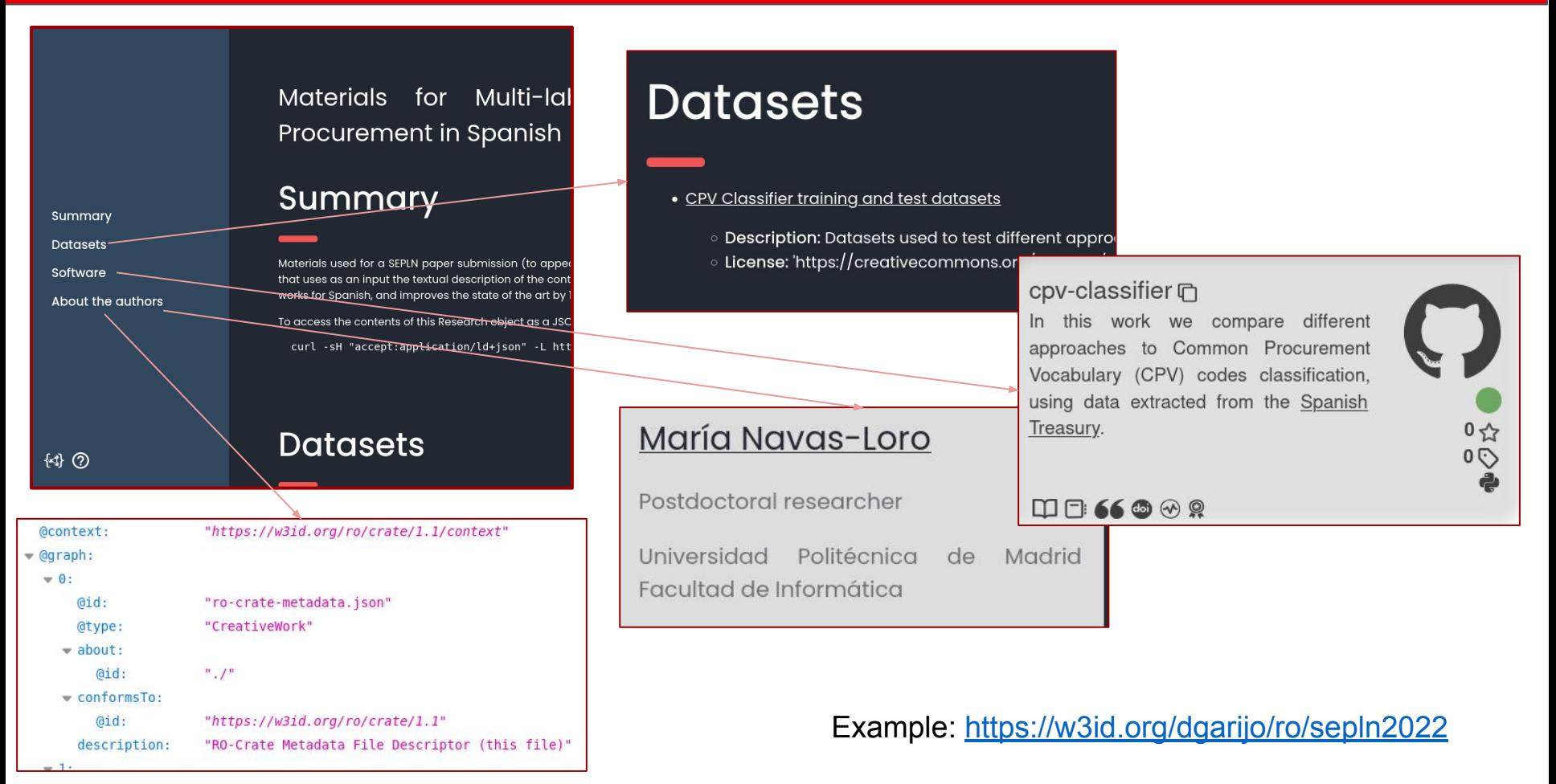

Ya2RO saves time when creating Research Objects by:

- Using a simple YAML file to list URLs of aggregated resources
- Enriching resources from external metadata in the RO
- Creating an HTML representation for the RO

<https://github.com/oeg-upm/ya2ro>

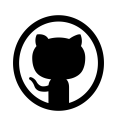

<https://pypi.org/project/ya2ro/>

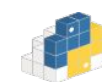

Ya2RO: A tool for creating Research Objects from minimum metadata. DAMALOS (ESWC) 2023